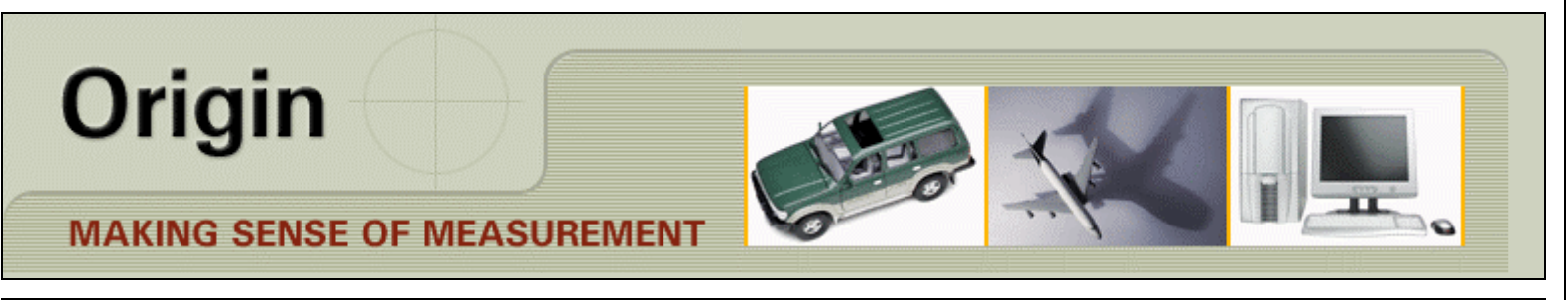

## **CheckMate Newsletter July/August 2008**

Articles In This Newsletter

- Webinar Generate Output Package (CheckMate 10 and 12) August 21, 2008
- Good News for Stamping Manufacturers
- Technical Tip Performing Progressive Fits using CheckMate SoftFit Analysis
- CheckMate 12 Beta Has Shipped
- Sending Excel Reports to Customers

To print this newsletter, please go to CheckMate Newsletter and download the pdf version.

Please do NOT reply to this email. To Unsubscribe to this newsletter select Mailto and place **unsubscribe checkmate** in body of message. Mailto:

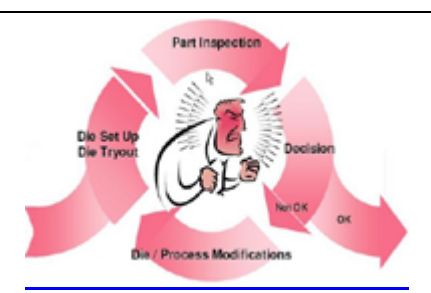

**Take away the guesswork with SoftFit!**

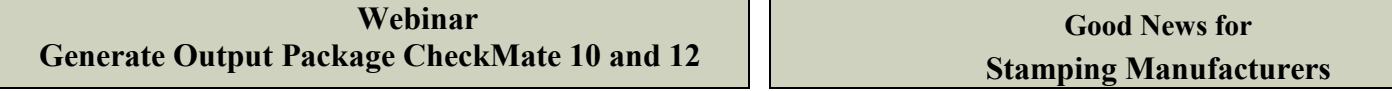

Origin International provides webinars for CheckMate customers with an annual support plan. These webinars cover applications, procedures, advance commands that time does not allow in a standard training class.

This webinar will cover the new Generate Output Package toolbar in Dimensional Planner 12. Most of this can be accomplished in CheckMate 10 but the new toolbar in CheckMate 12 makes the packaging of files to ship off to your supplier or customer much easier. Both versions of CheckMate will be demonstrated.

CheckMate 12 includes:

- Autodesk PDF writer
- Easy access of outputting different formats
- Instructions on bundling the package

Topic: **Generate Output Package** (CheckMate 10 and 12)  $\frac{H}{2}$   $\frac{H}{2}$   $\frac{H}{2}$   $\frac{H}{2}$   $\frac{H}{2}$   $\frac{H}{2}$ 

ORIGIN International Inc. is actively working with companies with **LaunchRite** a new approach that analyses dimensional data from samples from the first iteration of the stamping process and identifies changes to the dies that result in acceptable parts from the second iteration on.

**LaunchRite** eliminates the need for time consuming, costly, trial and error tooling changes and results in a significant shortening of the launch cycle, and avoiding the need for containment, sorting, and scrap. This CAD based metrology application provides manufacturing engineers the tools to deliver robust tooling that produces acceptable parts all the time after the first iteration.

To introduce **LaunchRite**, Origin is providing a unique "shadow project" approach. Origin application engineers will work in parallel with stamping manufacturers on a new product launch, providing an 'apples to apples' comparison to currently used methods. This is a no cost, no obligation, approach to evaluating a new technology with stamping parts

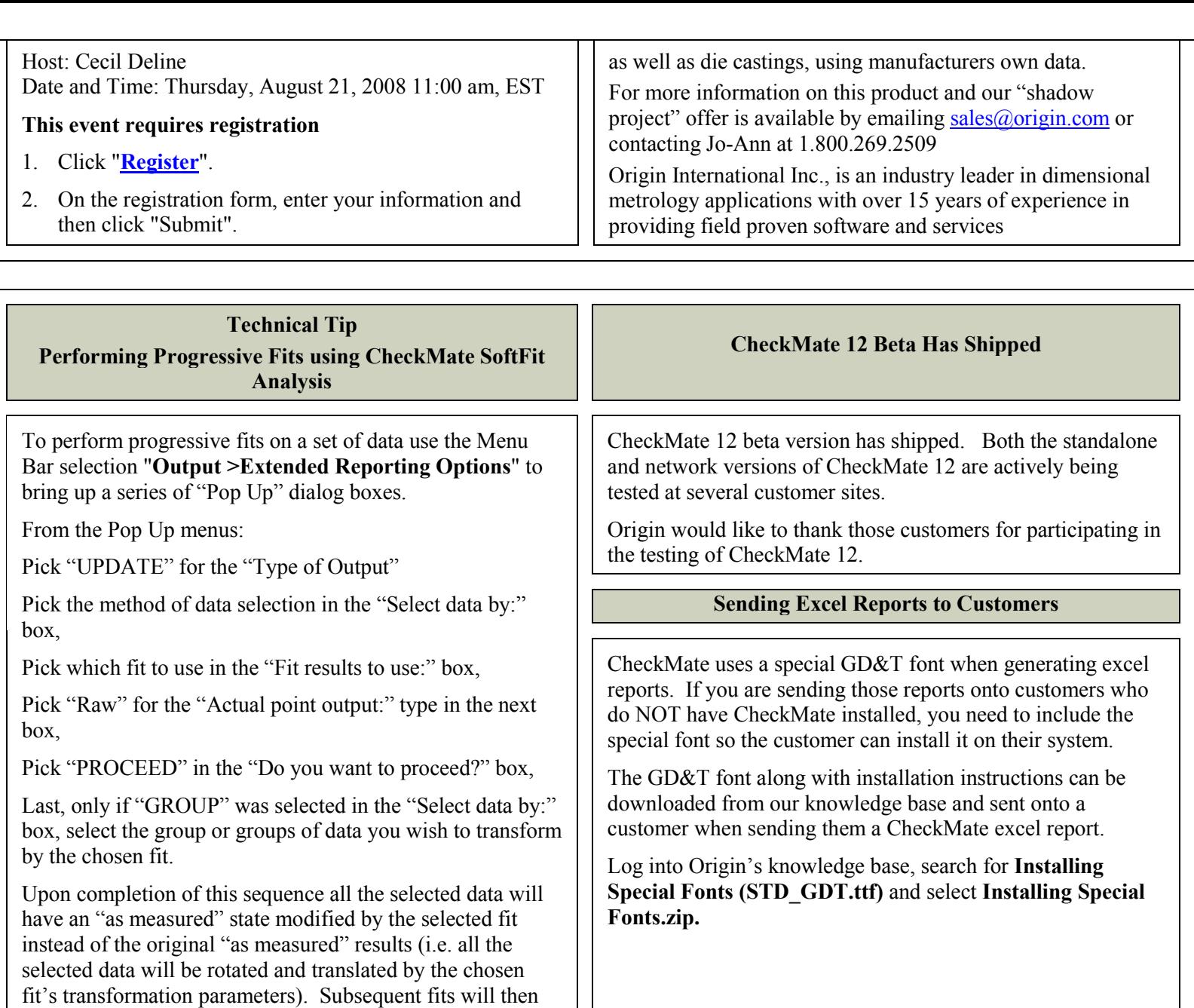

fit to the new location of the transformed data when any or

all of that data is selected for fitting.